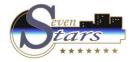

## How Outstanding balance by customers on a given date.

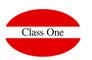

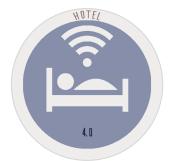

How Outstanding balance by customers on a given date.

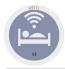

## How Outstanding balance by customers on a given date.

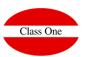

In section 3.A. we have a new option that allows us to know the balance that was pending payment on a certain date, a specific customer, or all.

As the invoices are settled by the clients, they disappear as debtors in options 1 to 9 of section 3.A. Thus, for example, if a client has settled all the invoices for the year 2004, it would not be possible to know what the debit balance of that client was on 31.12.2004. This is precisely the purpose of this new option (3.A.A).

In the first place, it asks us for the date for which we want to know the debtor balance, although at present all of them are already settled. Seven Stars will calculate the invoices that the client had pending on that date.

It is possible that the calculation refers specifically to a specific client, or globally for all clients, so the next question is the type of client (A if it is Agency, E if it is Company, C if it is Direct Client, or spaces if you want to select all types of customers).

A range can then be given from - to where the code of the agencies to be included can be delimited. For example, if we only want to know the debit balance of the agency CORTY at 31/12/2004 we specify A in the type of client, and CORTY in the fields from - to code.

In addition, we will be asked to give an INITIAL date for the calculations. This is not mandatory because in fact the proposed date is 00-00-00, that is, from the beginning.

The purpose of this field is to reduce the calculation time by starting from a given date, and not from the beginning, although this will not always be possible.

Thus, for example, if we want to know the debit balance of Agency X at 31/12/2004 and we know that the first invoices issued to this client started in 2003, we can specify as the start date 01/01/2003, which can save the search time between the invoices of the year 2000, 2001, and 2002.

Finally, the program will ask us if we want to specify the detail of the invoices owed, or simply want a totalizing line for each customer (in this case, the invoice number fields, as well as dates, correspond to the last invoice, and are irrelevant).

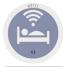

## How Outstanding balance by customers on a given date.

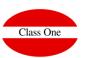

Los campos que incluye el informe impreso, son los siguientes:

- 1. Client Code and Name
- 2. Account No.
- 3. Telephone No.
- 4. Invoice Date
- 5. Invoice No.
- 6. Client Exit Date
- 7. Invoice Collection Date
- 8. No. of Days (from Departure Date to Collection Date)
- 9. Total Invoice
- 10. Total Outstanding Balance.

The invoice collection date field indicates the date on which the invoice has finally been settled, although on the date for which the list was requested this invoice has not yet been settled. Thus, for example, if we ask for the pending at 31/12/2004, an invoice collected on 02/03/2005 will appear, and precisely this last date is the one that can be seen in the field "date of collection".

If an invoice has not yet been paid, the collection date will appear as 00-00-00.

When the list is not detailed by invoice numbers, but is total per customer, fields 2 to 8 are irrelevant, as only the data of the last invoice of each customer is shown.